# eLibrary Home Page

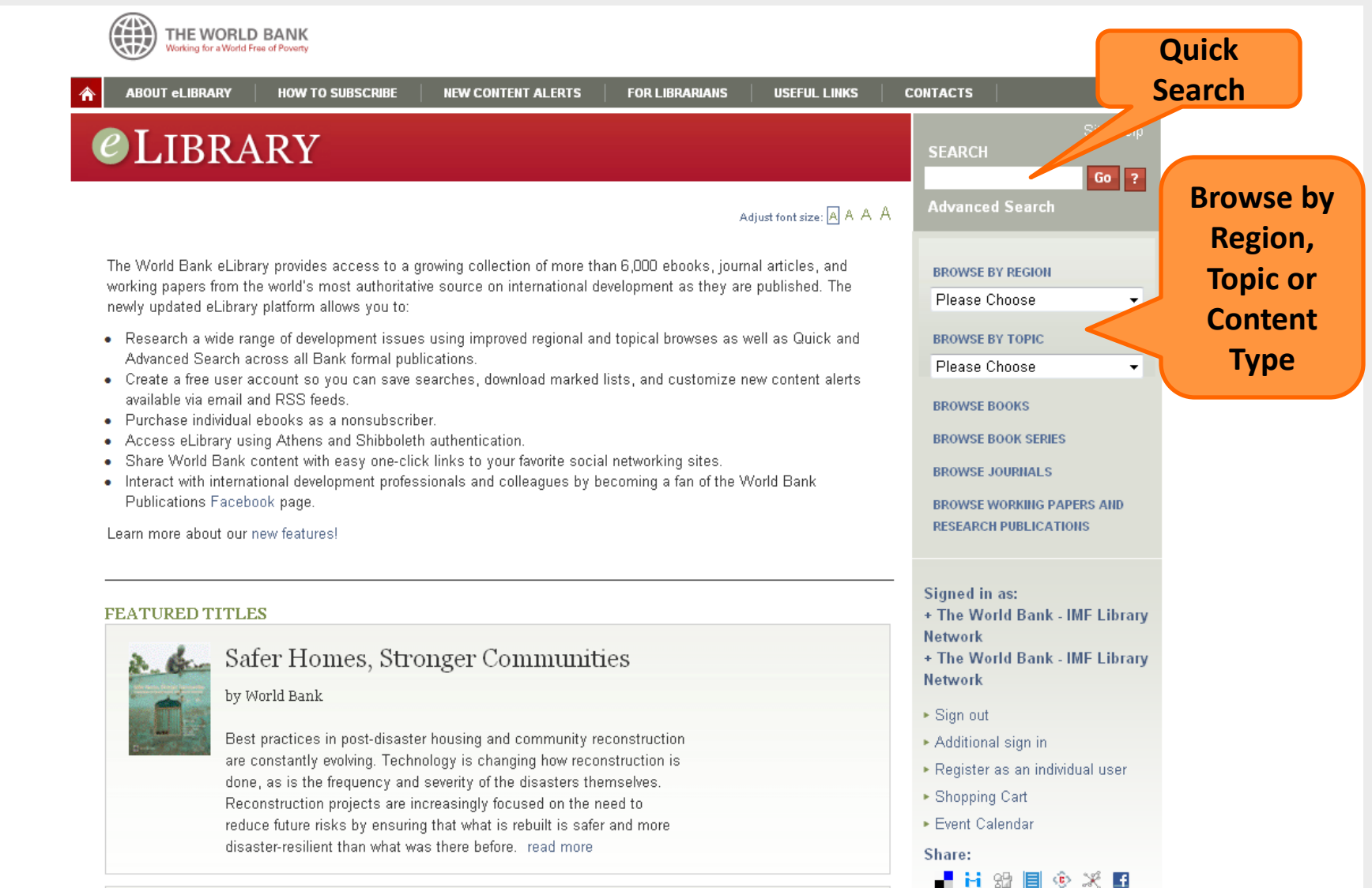

### Browse Books by Series

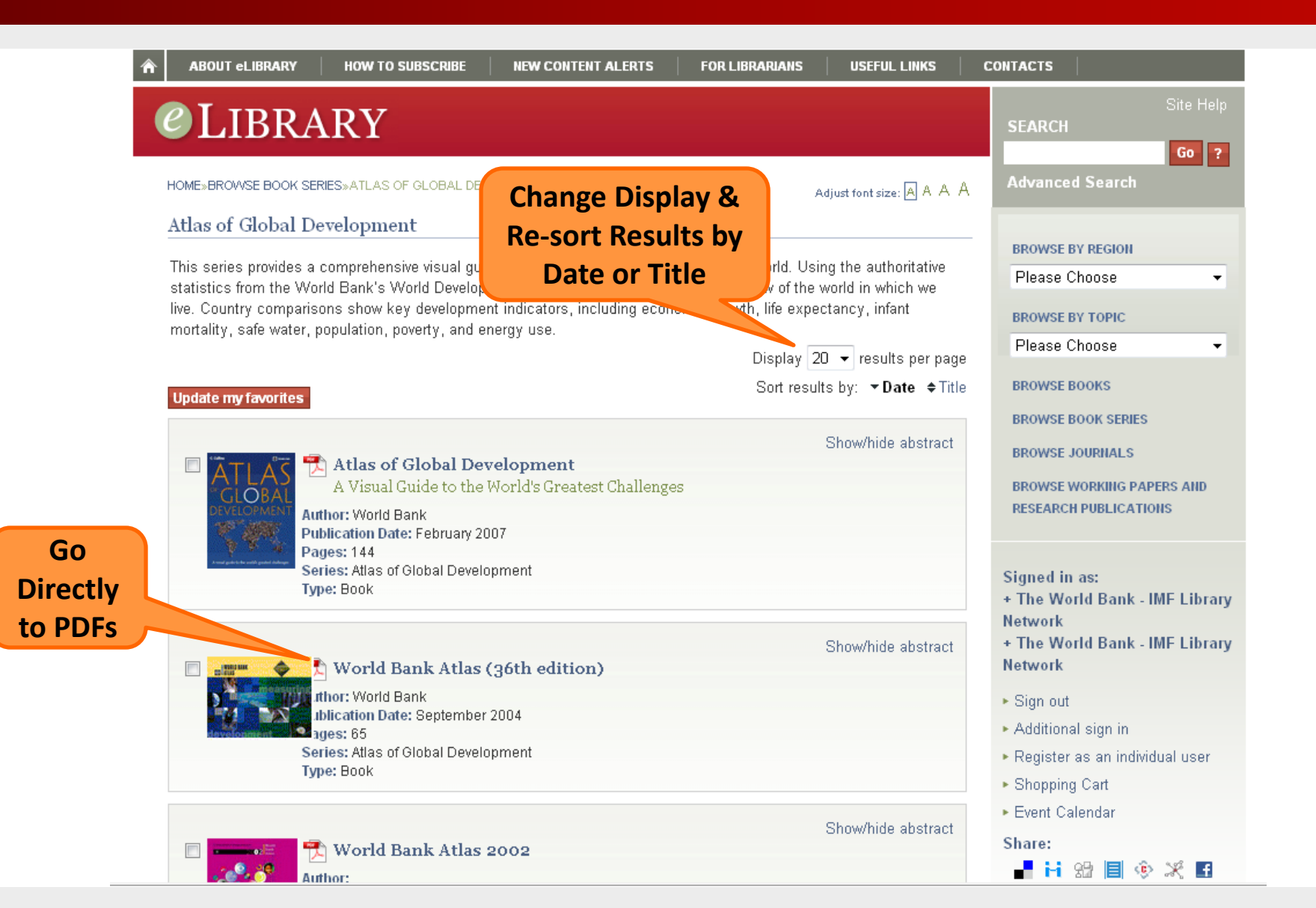

### Abstract Page & Handy Tools for Users

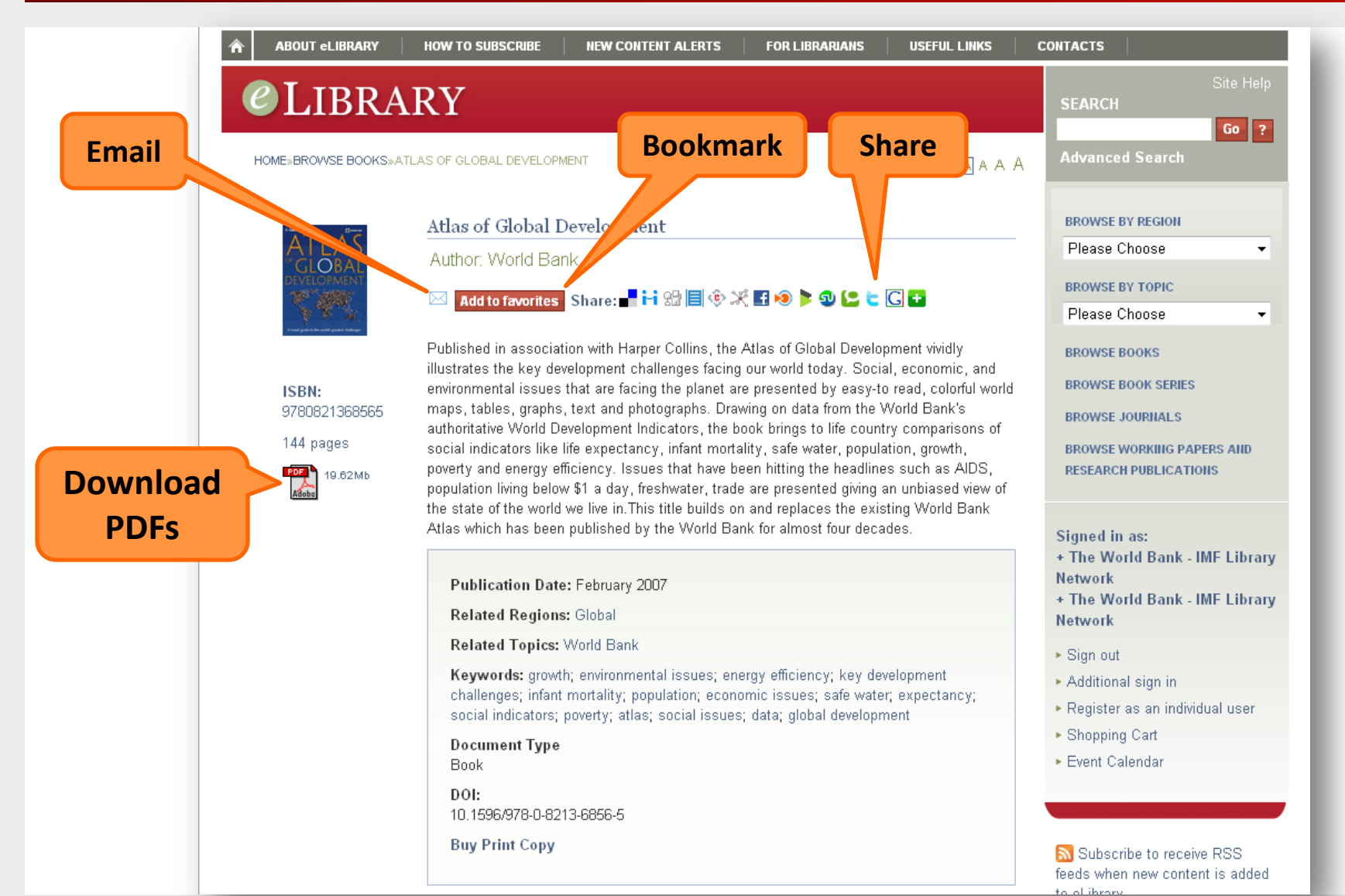

### Advanced Search

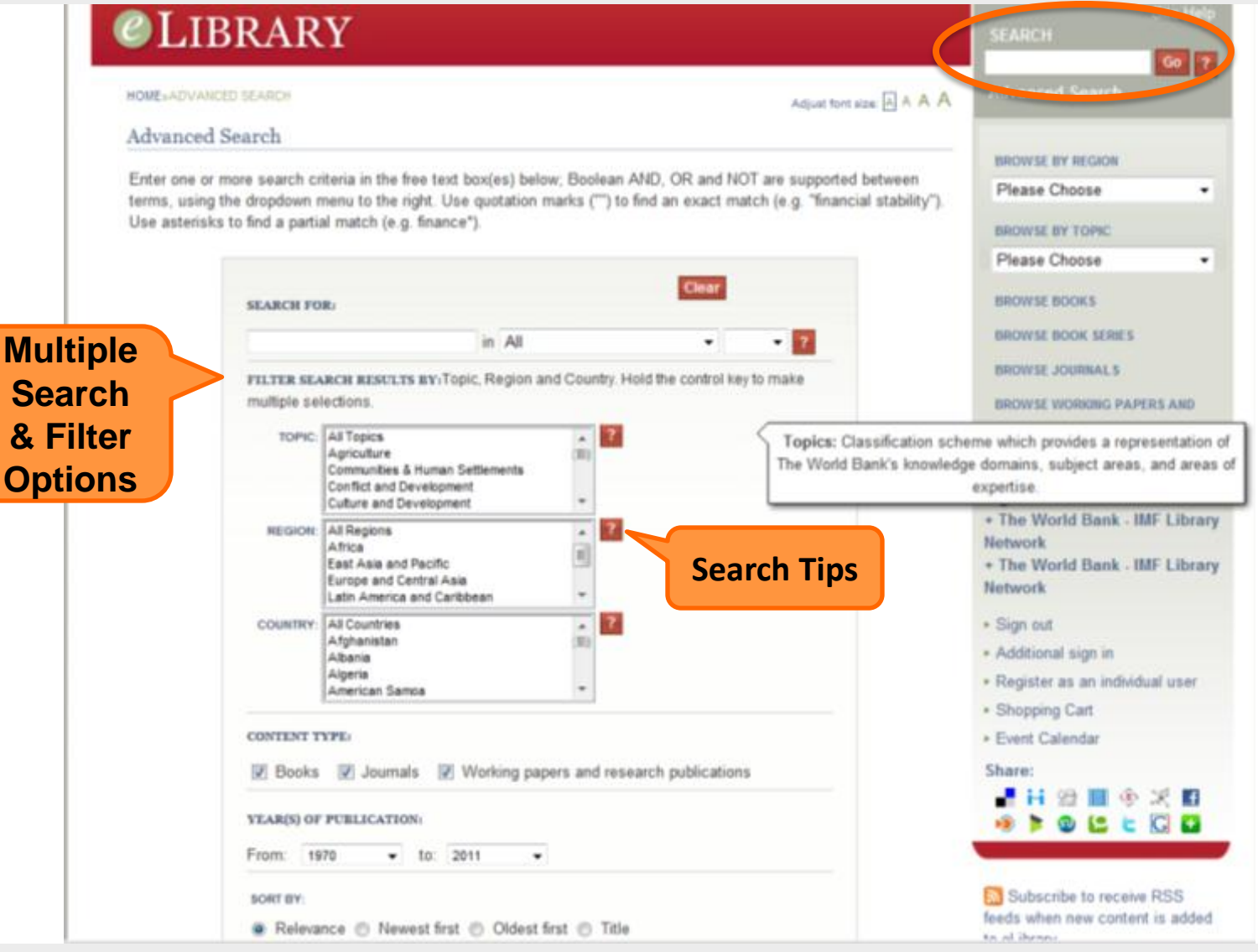

### Search Results

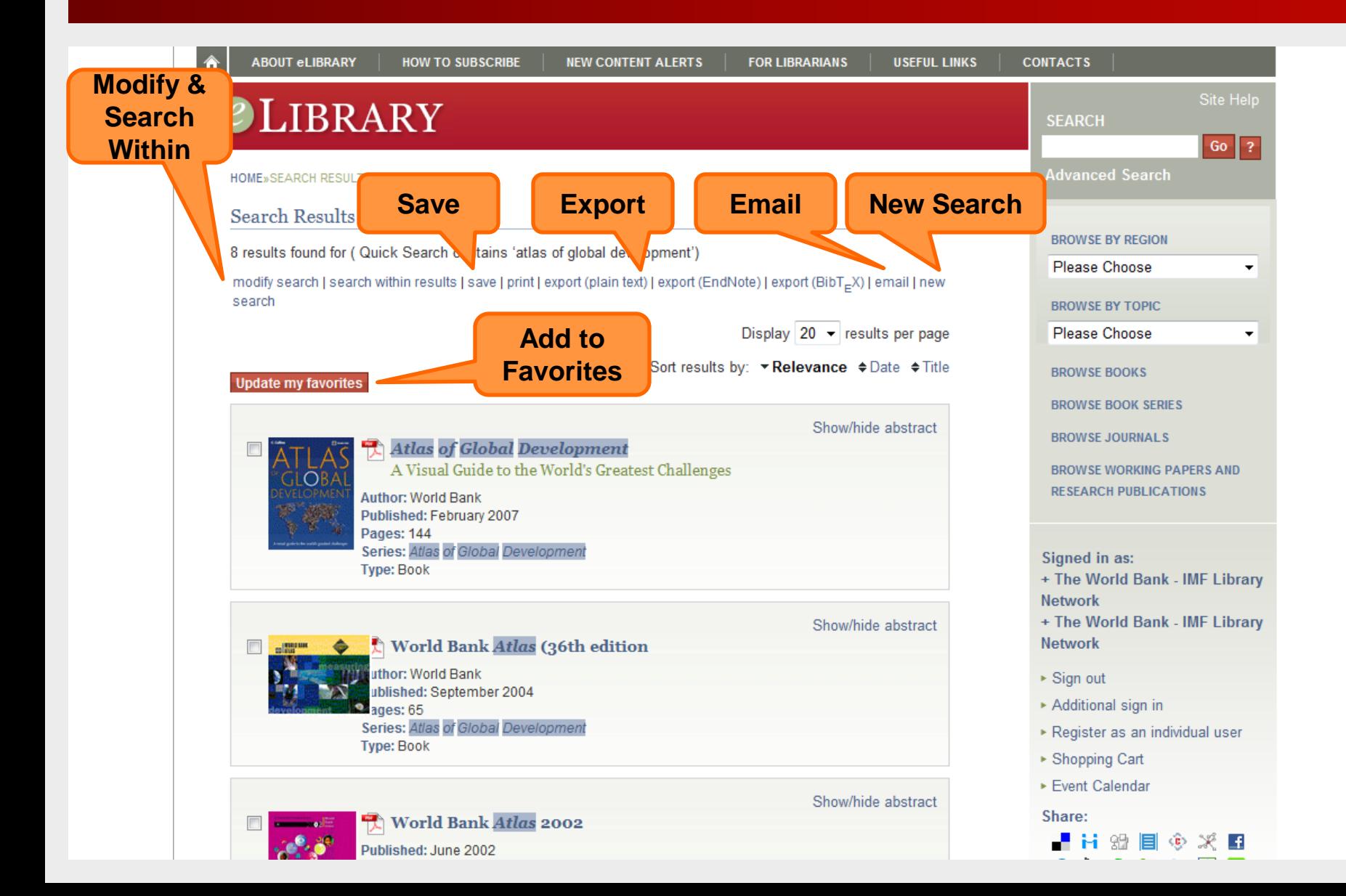

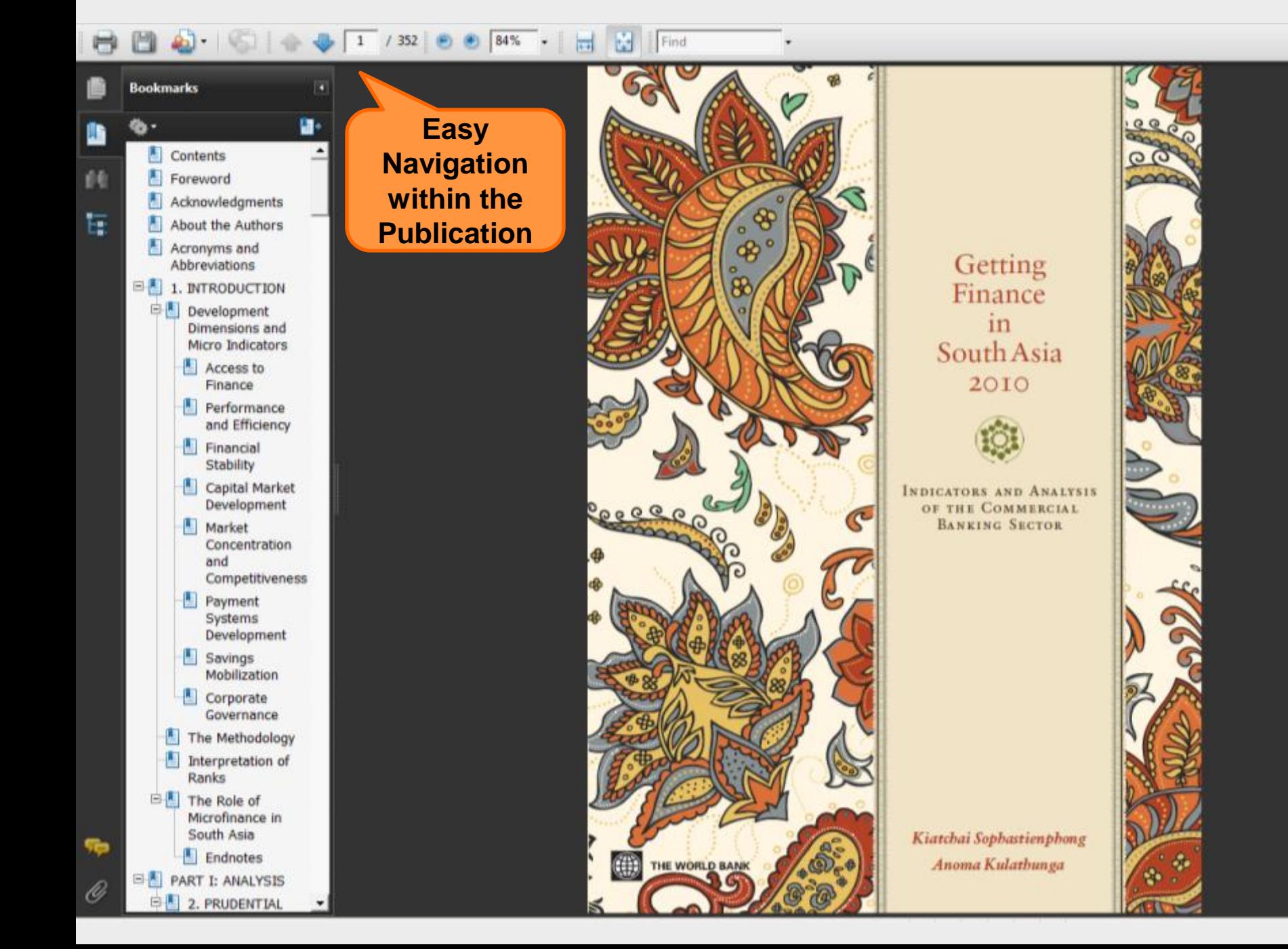

### Recent Flagship Titles

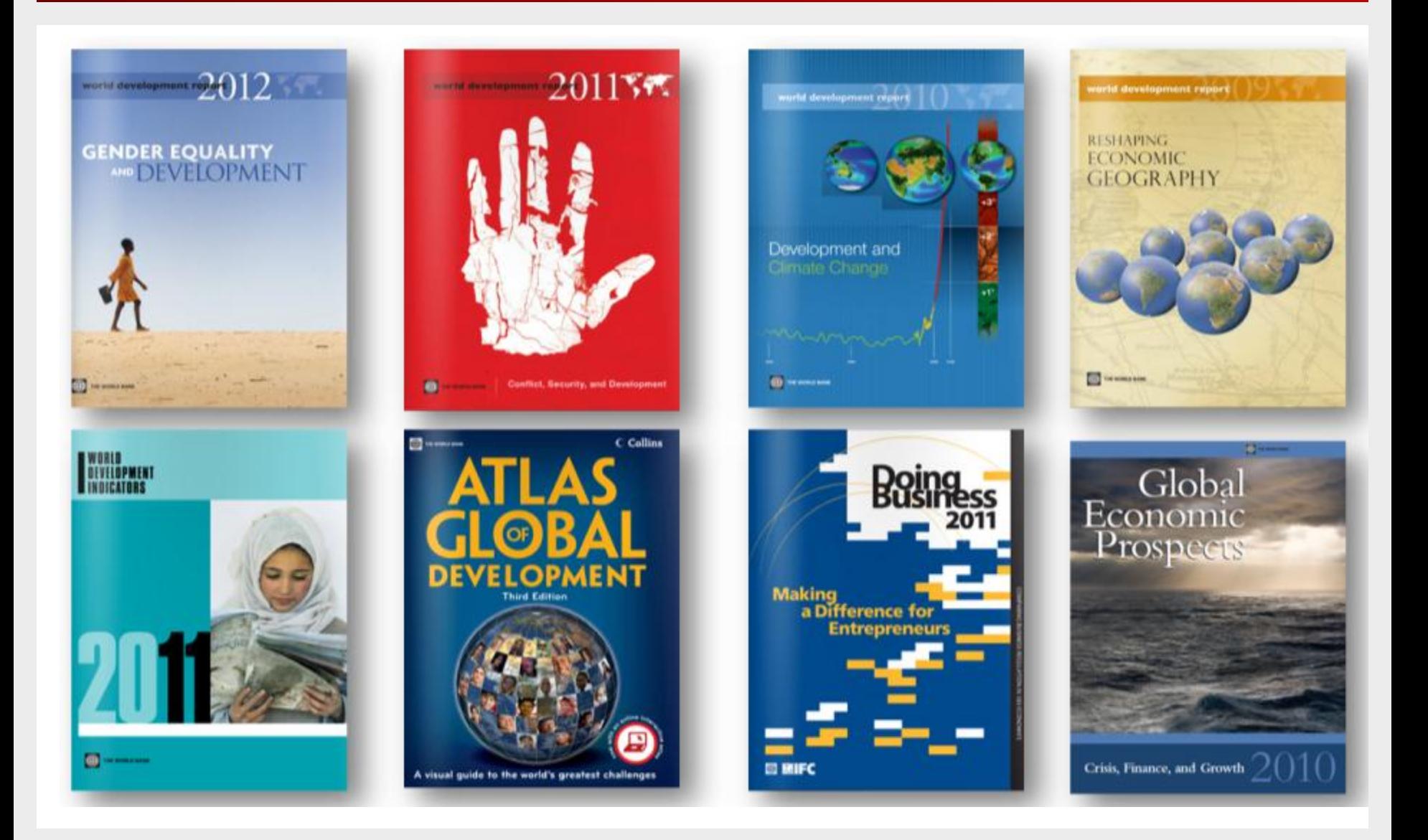

### Popular Titles

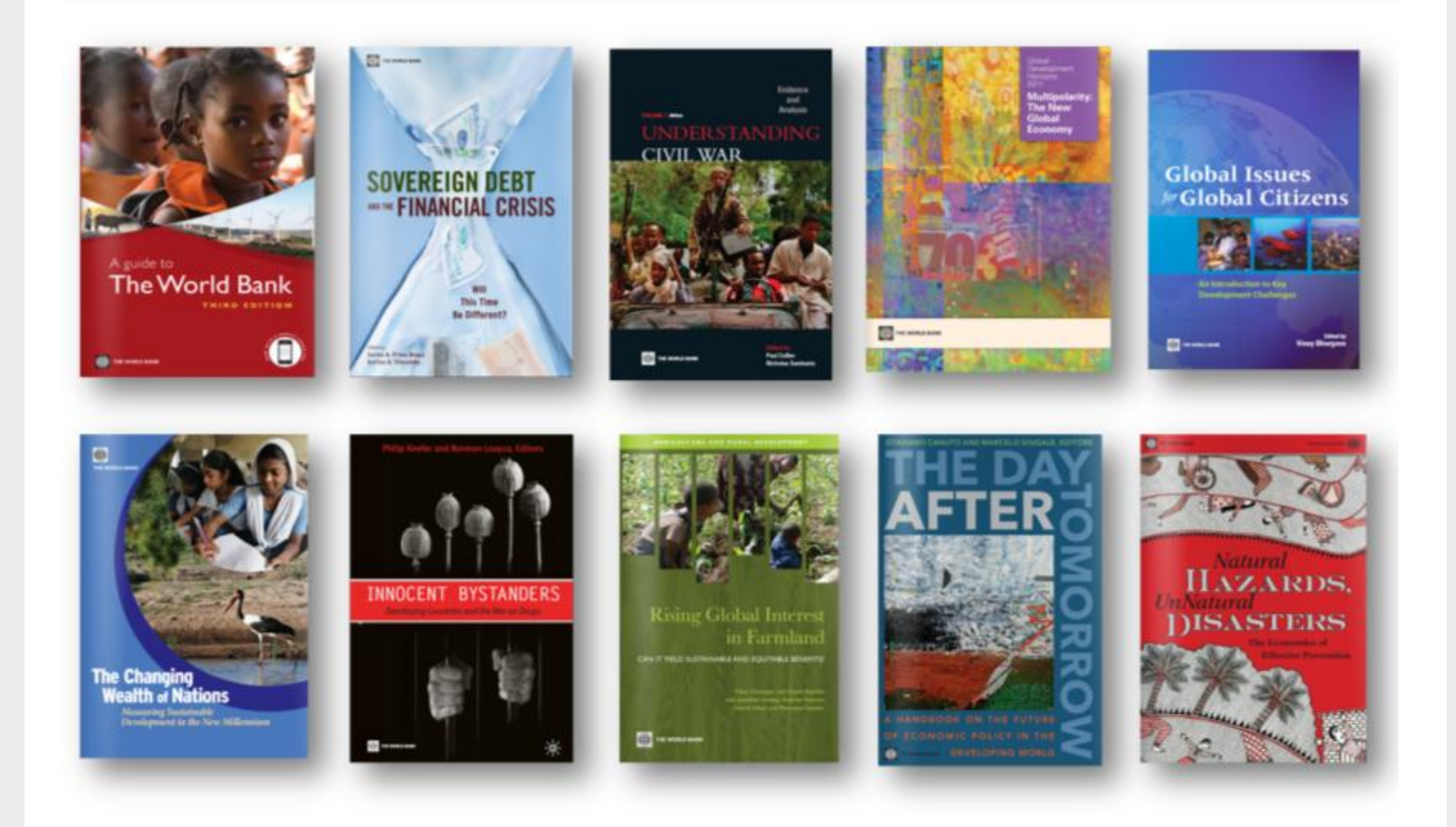

# Personal Registration

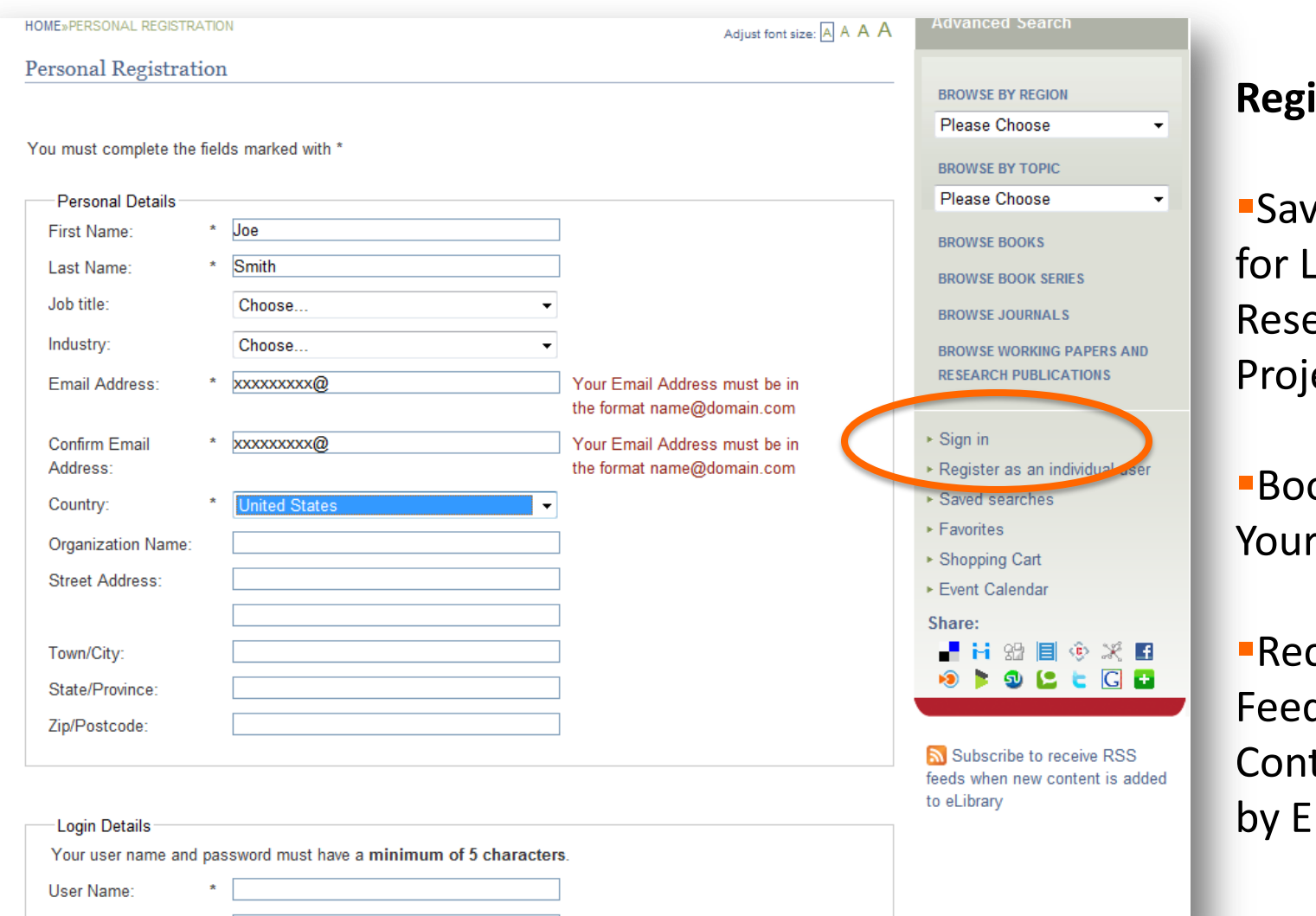

Password:

**Register to…**

re Searches .ong-term earch ects

okmark favorites

ceive RSS ds or tent Alerts mail

## Personal Registration

### **ATURED TITLES**

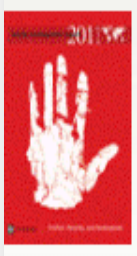

### World Development Report 2011

by World Bank

The World Development Report 2011 on conflict, security and development will look at conflict as a challenge to economic development. It will analyze the nature, causes and development consequences of modern violence and highlight lessons learned from efforts to prevent or recover from violence. The ultimate goal of the WDR is to promote new ways of preventing or addressing violent conflict, read more

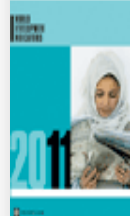

### **World Development Indicators:**

### **Take Full Advantage of Tools for Researchers**

by World Bank

World Development Indicators 2011 presents the most current and accurate development data on both a national level and aggregated globally. It allows you to monitor the progress made toward meeting the Millennium Development Goals endorsed by the United Nations and its member countries, the World Bank, and a host of partner organizations, read more

#### **BROWSE JOURNALS**

**BROWSE WORKING PAPERS AND RESEARCH PUBLICATIONS** 

Signed in as:

- + Malika Khek Vannier
- $\triangleright$  Sign out

### Manage my profile:

- ▶ Personal details
- ▶ Saved searches
- $\triangleright$  Favorites
- $\triangleright$  Track orders
- ▶ New content email alerts
- ▶ Shopping Cart
- Event Calendar

### Share:

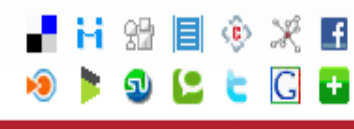

## Saved Searches & Search History

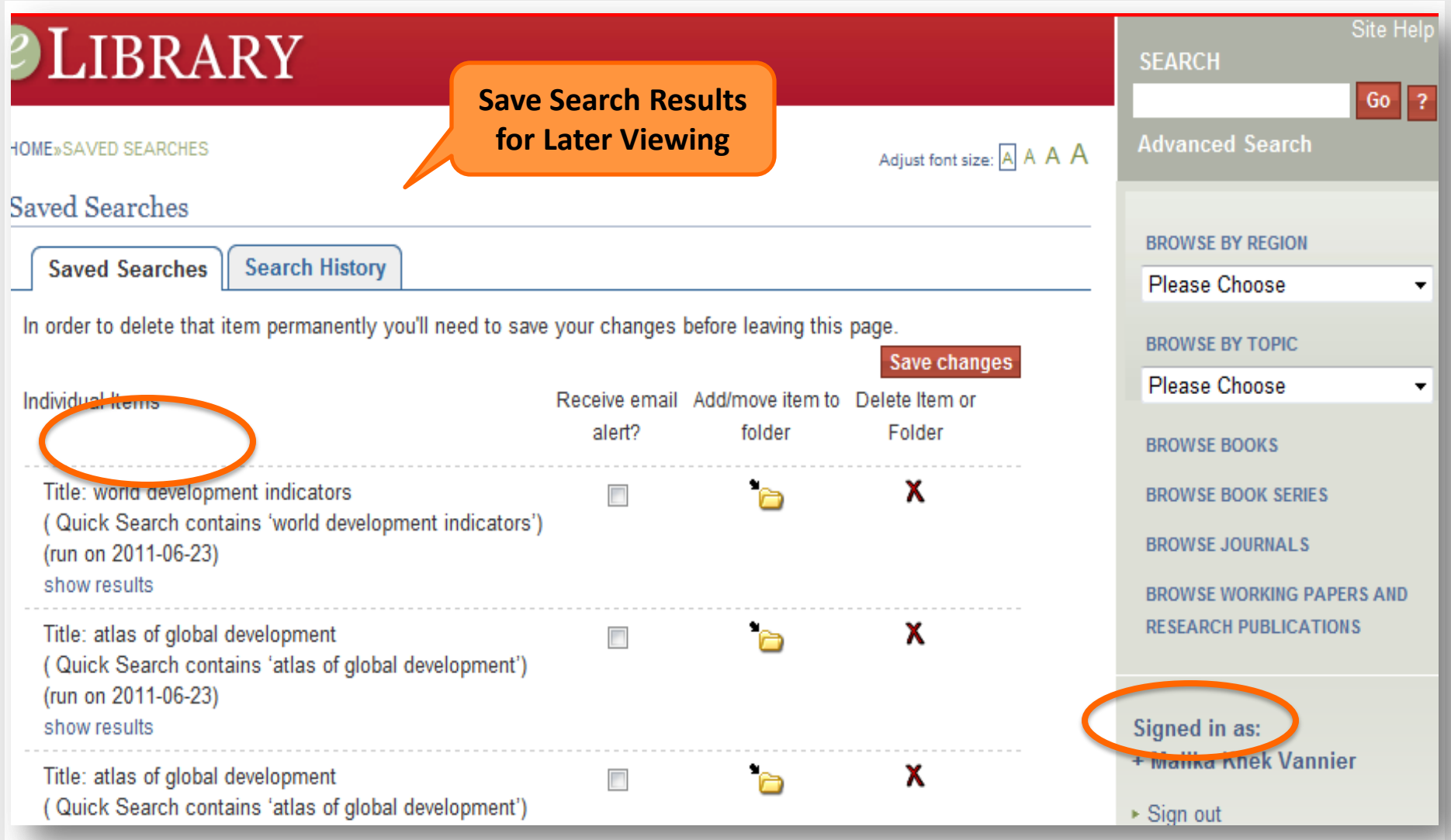

### Saved Searches & Search History

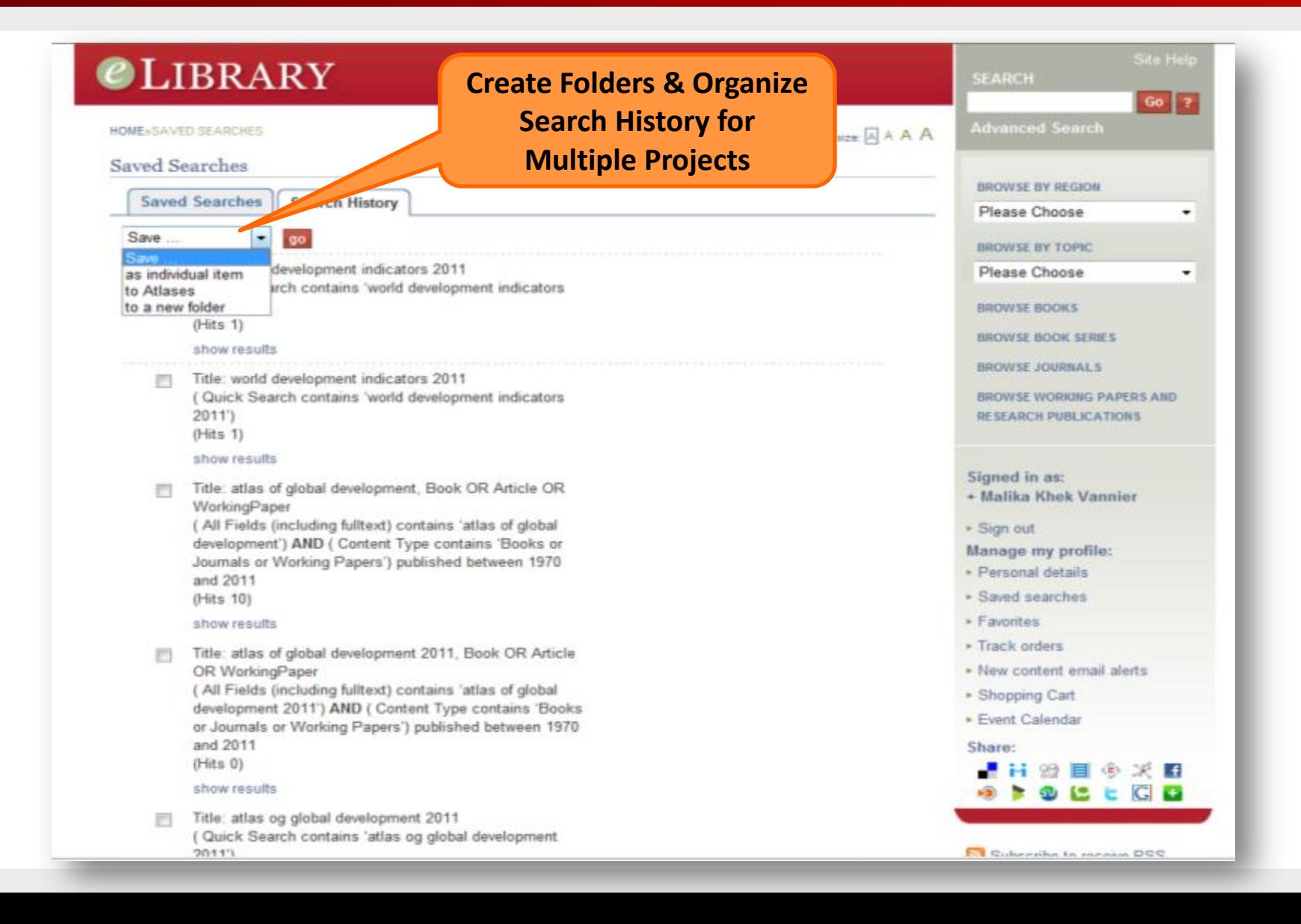

### **Favorites**

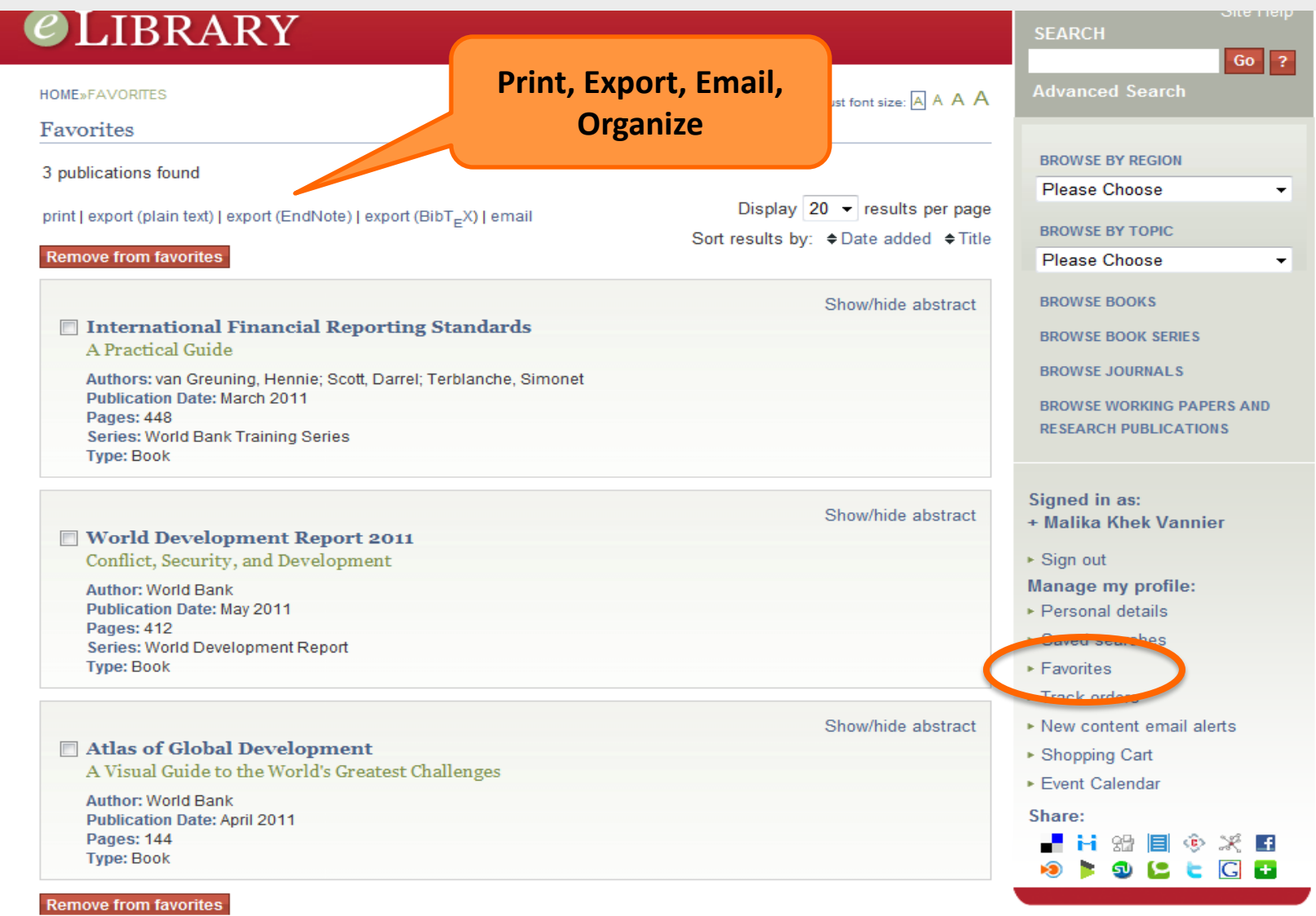

### Customized Content Alerts

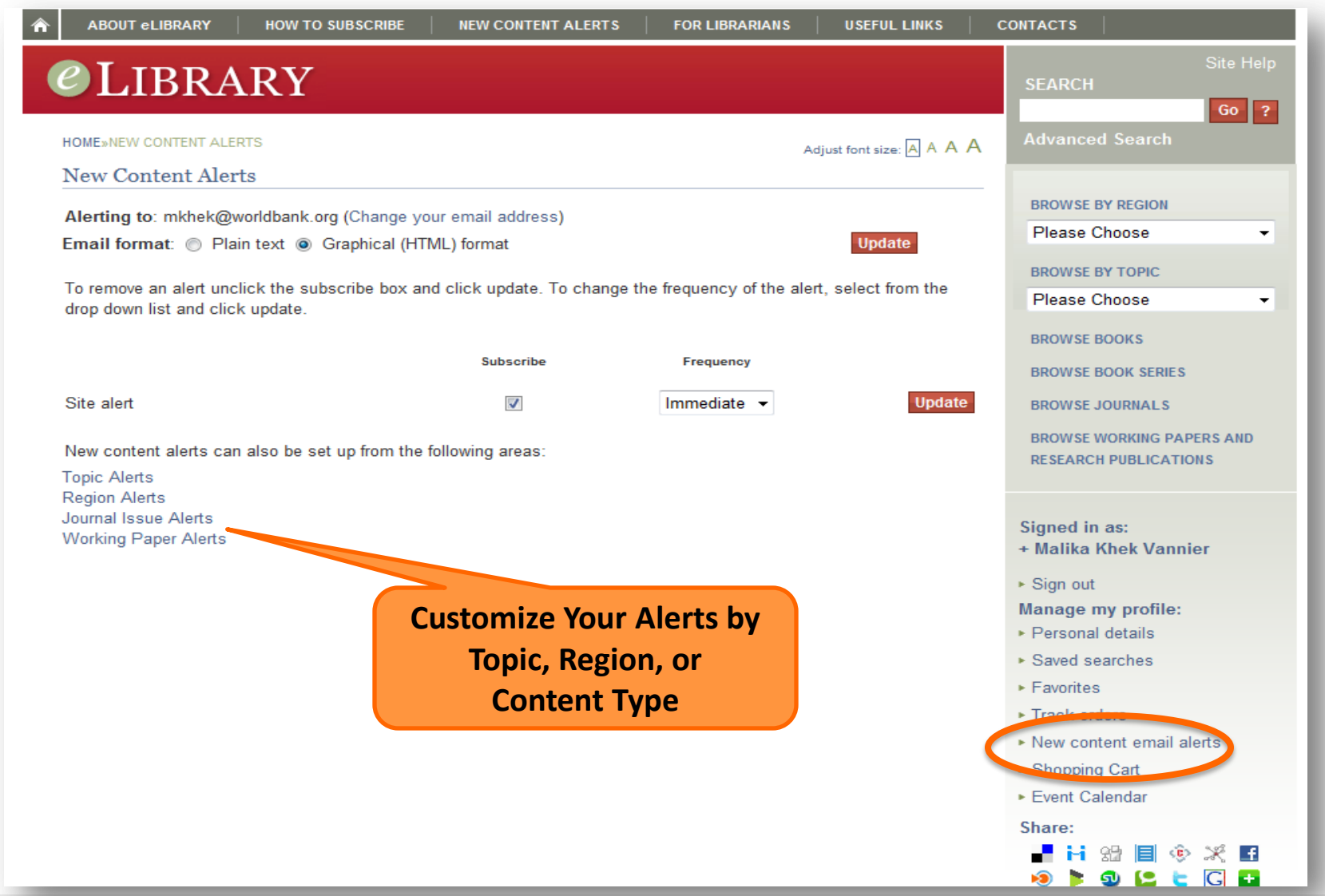

### For Librarians Tab

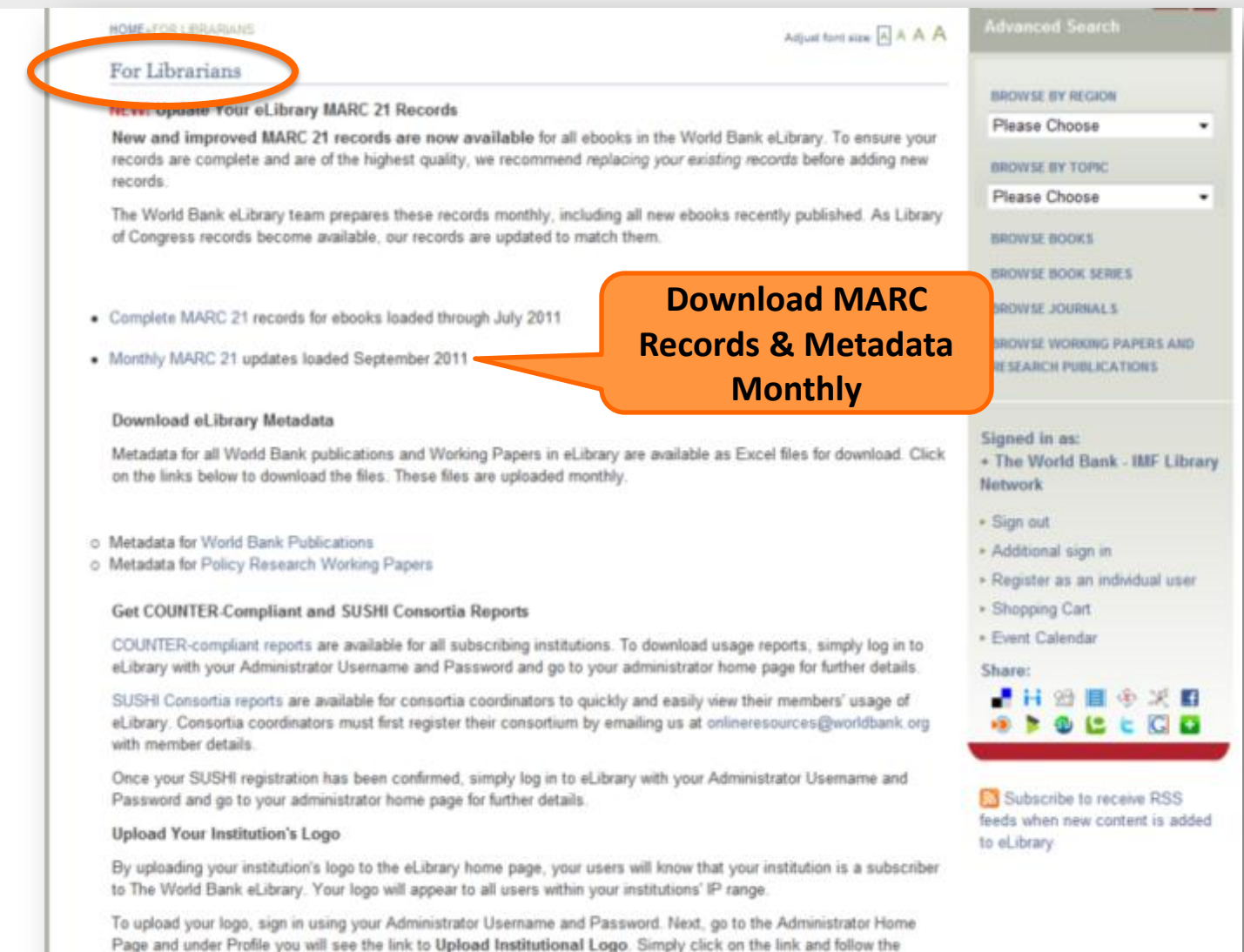

instructions

# Administrator Home Page

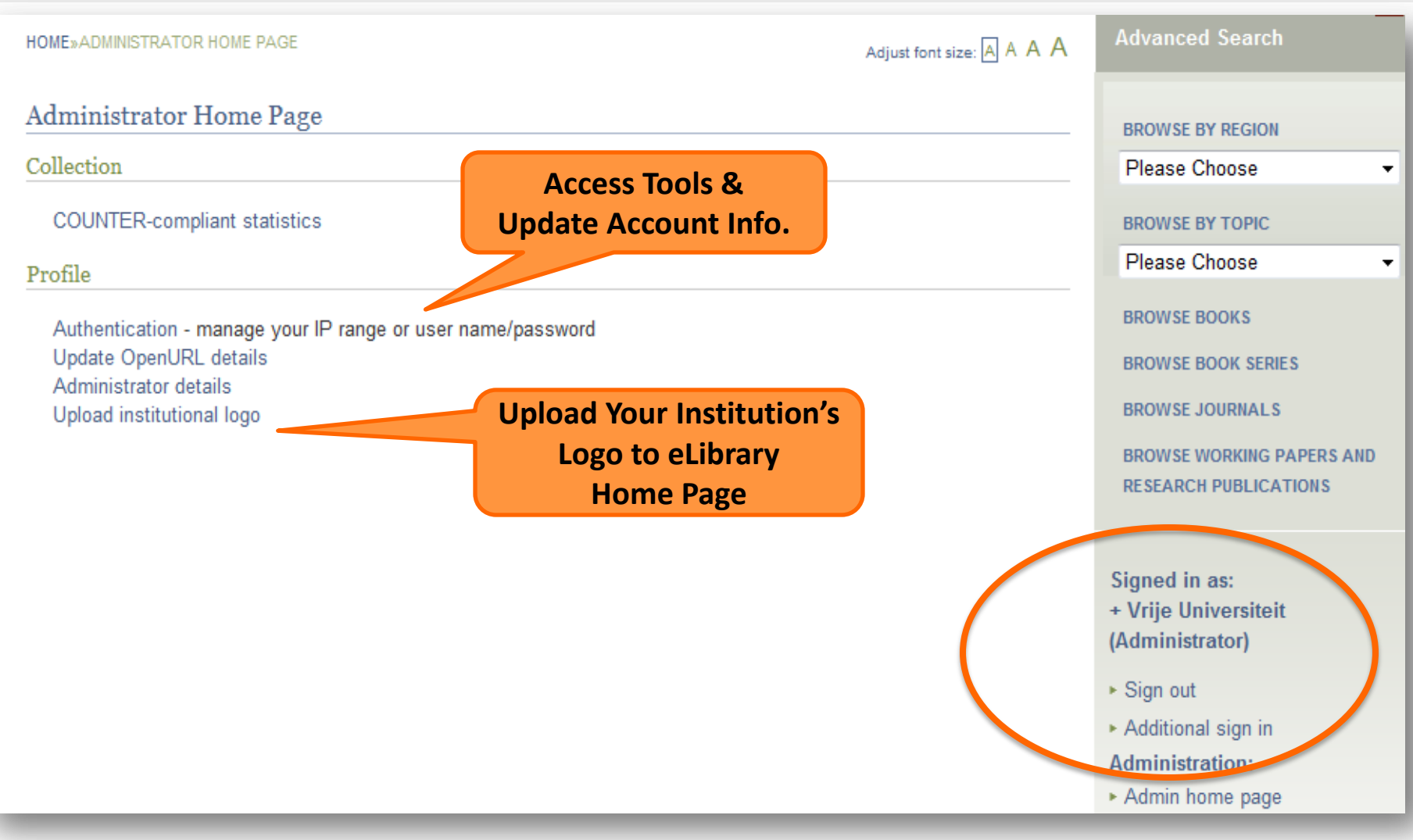

# Tools for Administrators

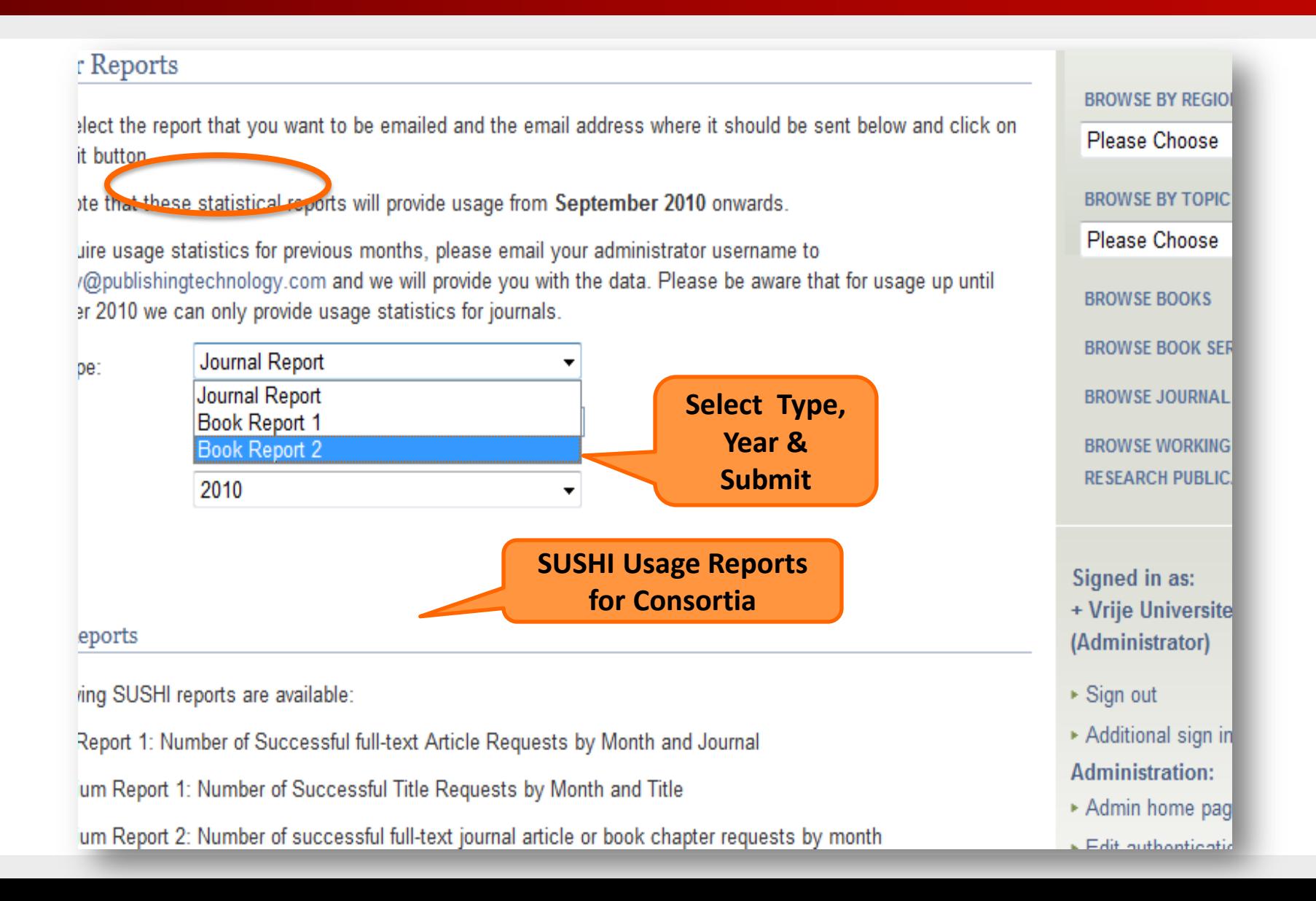

### Tools for Administrators

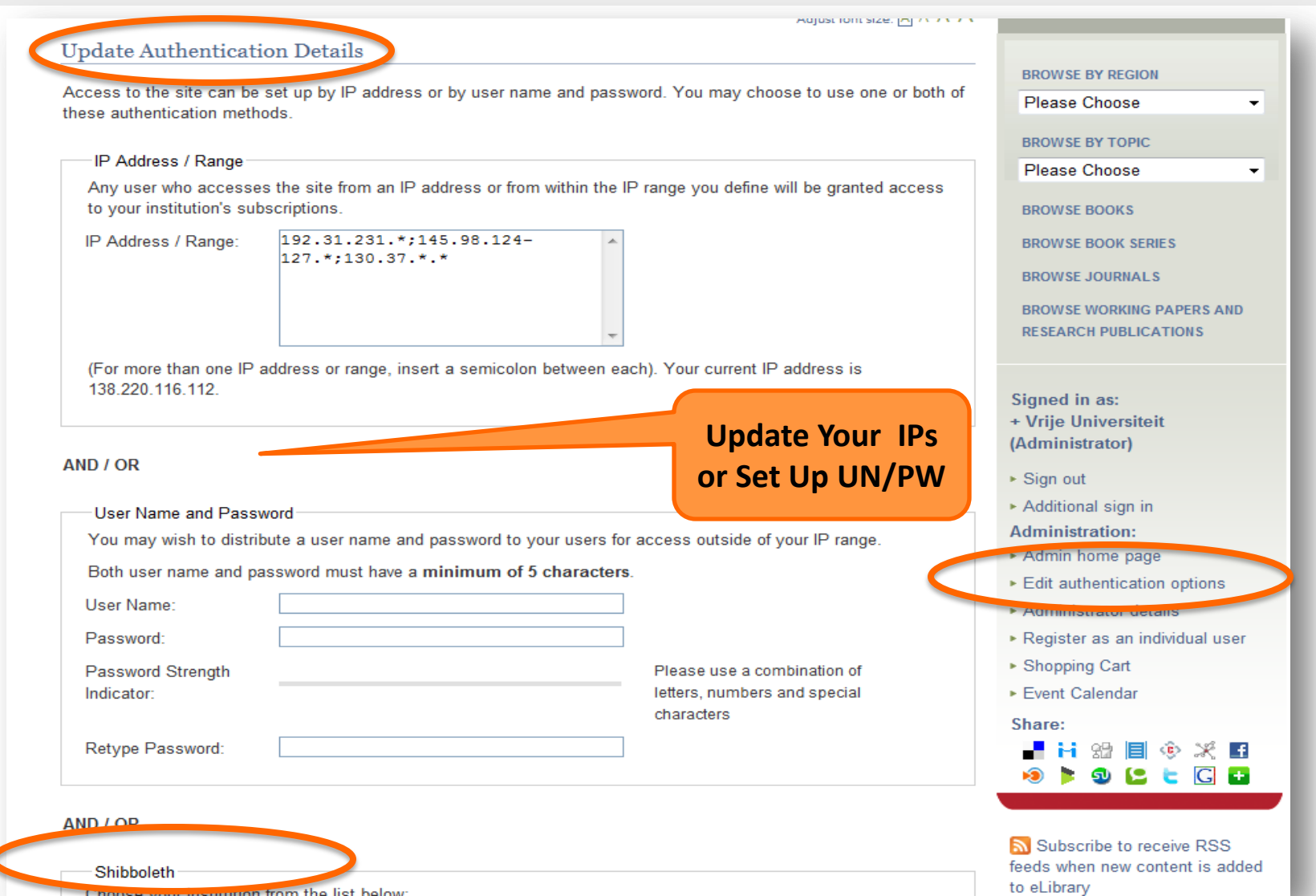